1

# The OSU College of Engineering DGX System for Advanced GPU Computing

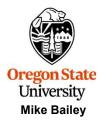

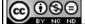

mjb@cs.oregonstate.edu

This work is licensed under a <u>Creative Commons</u> Attribution-NonCommercial-NoDerivatives 4.0 International License

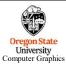

dgx\_system.pptx

mjb - March 26, 2025

#### OSU's College of Engineering has six Nvidia DGX-2 systems

### 2

#### Each DGX server:

- · Has 16 NVidia GPUs
- Has 28TB of disk, all SSD
- Has two 24-core Intel Xeon 8168 Platinum 2.7GHz CPUs
- Has 1.5TB of DDR4-2666 System Memory
- Runs the Rocky 9 (EL 9) Linux operating system

These are not ordinary "graphics cards". They are Nvidia model \*00 cards (V100, H100, etc.). The \*00 designator mean that the GPU chips don't have any graphics capability on them, leaving more room for extra compute capabilities.

#### Overall compute power:

- For example, each V100 NVidia Tesla card has 5,120 CUDA Cores and 640 Tensor Cores
- This gives each16-V100 DGX server a total of 81,920 CUDA cores and 10,240 Tensor cores
- This gives the entire 6-DGX package a total of 491,520 CUDA Cores and 61,440 Tensor Cores

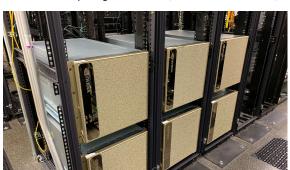

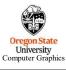

mjb – March 26, 202

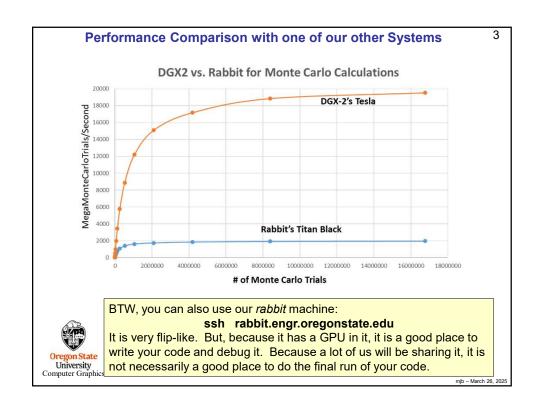

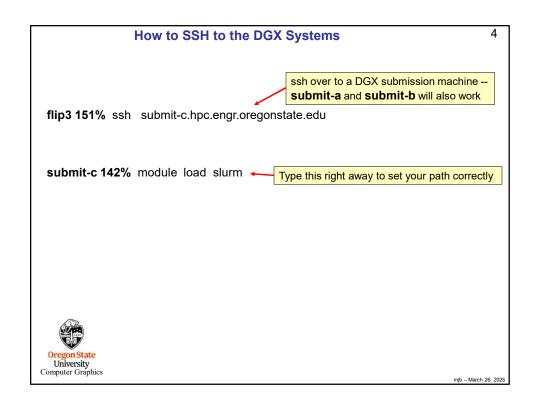

```
How to Check on the DGX Systems
                                                                                                    5
                                                                             Check on the queues
    submit-c 143% squeue
                          NAME
                                   USER ST
                                                          NODES NODELIST (REASON)
    JOBID PARTITION
                                               TIME
                       c_only jayasurw R 1-10:32:19
                                                             1 compute-e-1
    3963
              mime4
                         2Dex jayasurw R 16:21:03
                                                             1 compute-e-2
              share CH3COOH chukwuk R 1
nerhp tcsh dionnec R
t-1: R 1
                               chukwuk R 1-23:36:45
    3876
                                                             1 compute-2-6
    3971
                                              8:59:45
                                                             1 compute-h-8
     3881
               dgx2
                         bash
                                  heli R 1-22:50:44
                                                               compute-dgx2-1
                         bash chenju3 R 13:47:36
bash mishrash R 5-16:48:09
    3965
               dgx2
                                                             1 compute-dgx2-4
    3645
                                                             1 compute-dqx2-5
               dqx2
                         bash azieren R 6-17:34:00
     3585
               dgx2
                                                             1 compute-dgx2-3
    3583
                         bash azieren R 6-18:26:44
                                                             1 compute-dgx2-3
                                                                             System Information
    submit-c 144% sinfo
    PARTITION AVAIL TIMELIMIT NODES share* up 7-00:00:00 2
                                         STATE NODELIST
                                          drain compute-4-[3-4]
                   up 7-00:00:00
     share*
                                           mix compute-2-6
                  up 7-00:00:00
    sharegpu
                                       1
                                            mix compute-dgxs-1
                  up 7-00:00:00
                                           idle compute-daxs-[2-3],compute-apu
    sharegpu
                                       3
                   up 7-00:00:00
                                         drain compute-dgx2-2
    dgx2
                  up 7-00:00:00
up 7-00:00:00
    dgx2
                                       5
                                           mix compute-dgx2-[1,3-6]
                                       2
    qpu
                                            mix compute-qpu[3-4]
                   up 7-00:00:00
                                           idle compute-gpu2
    gpu
                   up 7-00:00:00
    gpu
                                           down compute-gpul
                   up 7-00:00:00
    dgx
                                       3
                                            mix compute-dgx2-[4-6]
                  up 7-00:00:00
                                            mix compute-daxs-1
    daxs
                   up 7-00:00:00
                                           idle compute-dgxs-[2-3]
    dgxs
    class
                         1:00:00
                                       1
                                            mix compute-dgxs-1
    class
                         1:00:00
                                       2
                                           idle compute-dgxs-[2-3]
                  up 7-00:00:00
                                            mix compute-2-6
    eecs
University
Computer Graphics
                                                                                            mjb - March 26, 2025
```

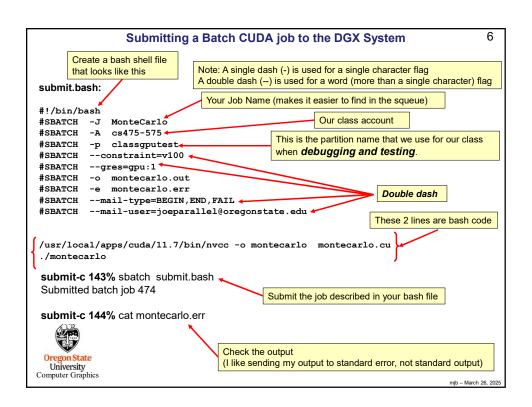

## What is the Difference Between the Partitions classgputest and classgpufinal?

7

*classgputest* lets your program get into the system sooner, but it might be running alongside other jobs, so its performance might suffer. But you don't care because you are just debugging and testing, not taking performance numbers for your report.

*classgpufinal* makes your program wait in line until it can get dedicated resources so that you get performance results that are much more representative of what the machine can do, and thus are worthy to be listed in your report.

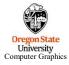

mjb - March 26, 2025

#### **Auto-Notifications via Email**

8

#SBATCH --mail-user=joeparallel@oregonstate.edu

You don't have to ask the system to email information to you, but if you do, please be sure you spell your own email address correctly!

Our IT people are getting *really* tired of fielding the bounced emails when people misspell their own email address.

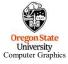

njb – March 26, 2025

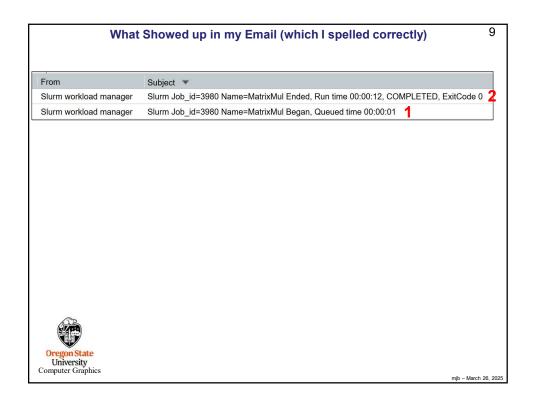

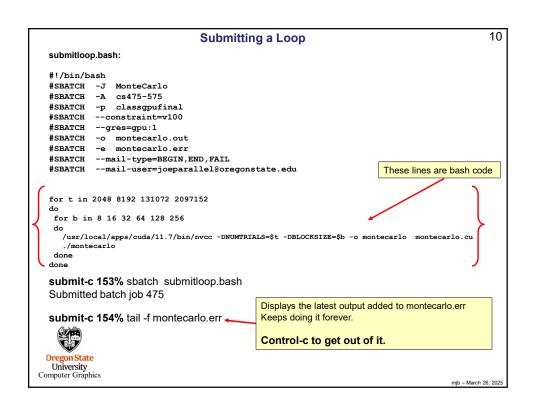

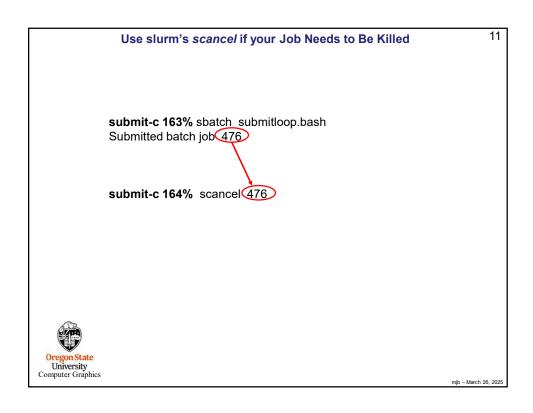

```
Submitting an OpenCL job to the DGX System

submit.bash:

#!/bin/bash
#SBATCH -J PrintInfo
#SBATCH -A cs475-575
#SBATCH -p classgpufinal
#SBATCH -constraint=v100
#SBATCH -- oprintinfo.out
#SBATCH -- oprintinfo.out
#SBATCH -- e printinfo.err
#SBATCH -- mail-type=BEGIN_END_FAIL
#SBATCH --mail-type=BEGIN_END_FAIL
#SBATCH --mail-type=BEGIN_END_FAIL
#SBATCH -- mail-type=BEGIN_END_FAIL
#SBATCH -- mail-type=BEGIN_END_FAIL
#SBATCH -- printinfo printinfo.cpp /usr/local/apps/cuda/11.7/lib64/libOpenCL.so.1.1 -lm -fopenmp
./printinfo

Oregon State
University
Computer Graphics
```

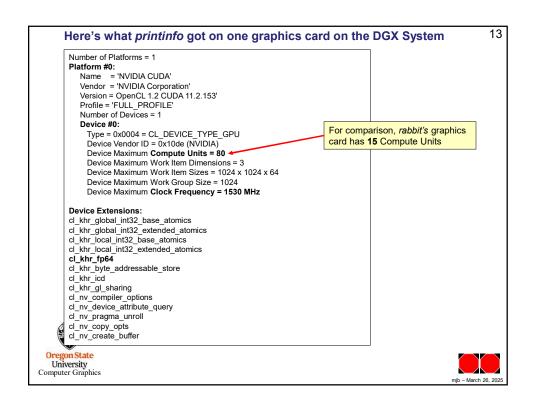